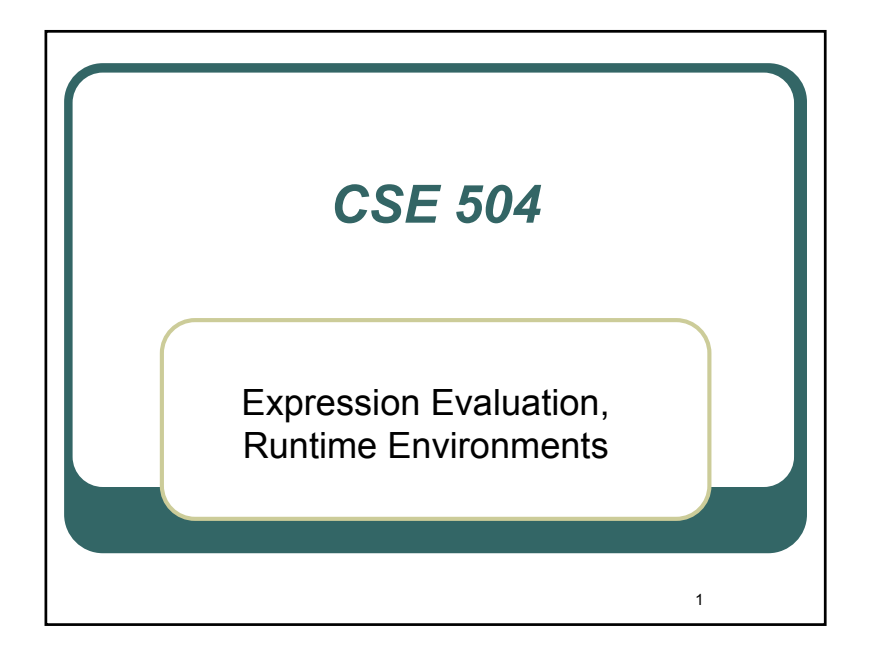

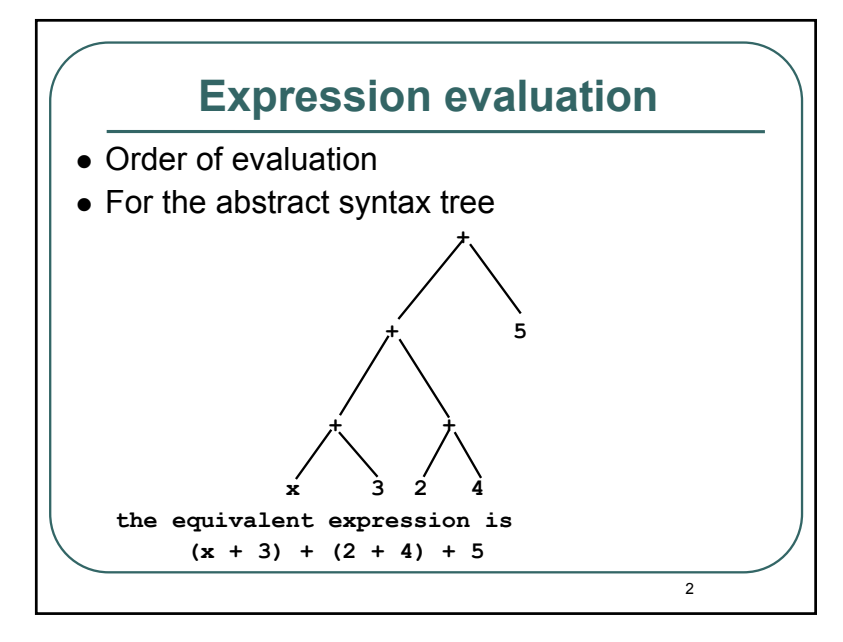

# **Expression evaluation (Contd.)**

- One possible semantics:
	- evaluate AST bottom-up, left-to-right.
- Problem:
	- constrains optimizations based on mathematical properties, e.g., commutativity and associativity
	- Consider (x+0)+(y+3)+(z+4)
	- Using associativity and commutativity, the compiler can simplify this to  $x+y+z+7$  (3 additions at runtime)

3

• A strict left-to-right evaluation would require 5 addition operations at runtime.

# **Expression evaluation (Contd.)**

- Some languages leave order of eval unspecified.
- Problem:
	- •Semantics of expressions with side-effects, e.g.,  $(x++) + x$
	- If initial value of x is 5, left-to-right evaluation yields 11 as answer, but right-to-left evaluation yields 10
- So, languages that allow expressions with sideeffects are forced to specify order of evaluation
- Still, it is bad programming practice to use expressions where different orders of evaluation can lead to different results

• Impacts readability (and maintainability) of programs

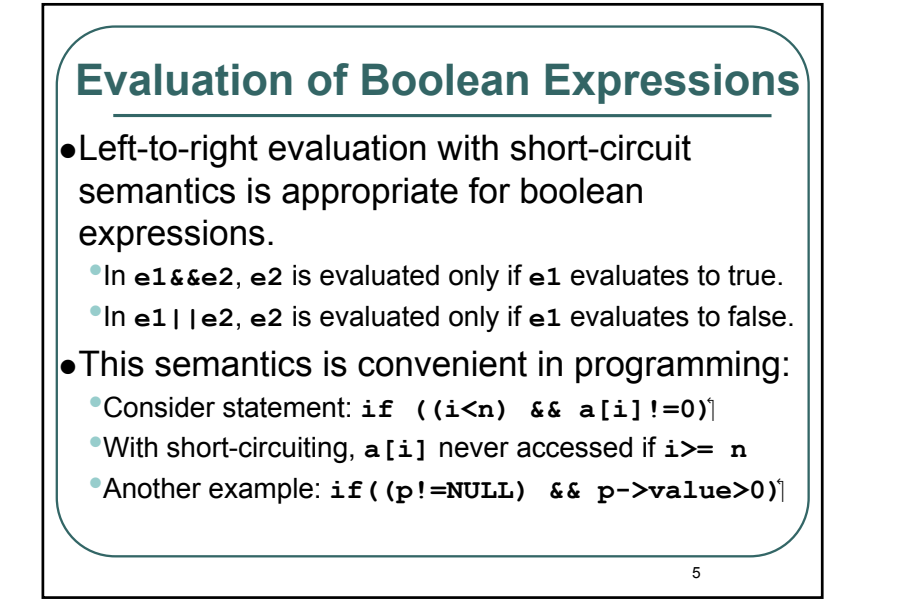

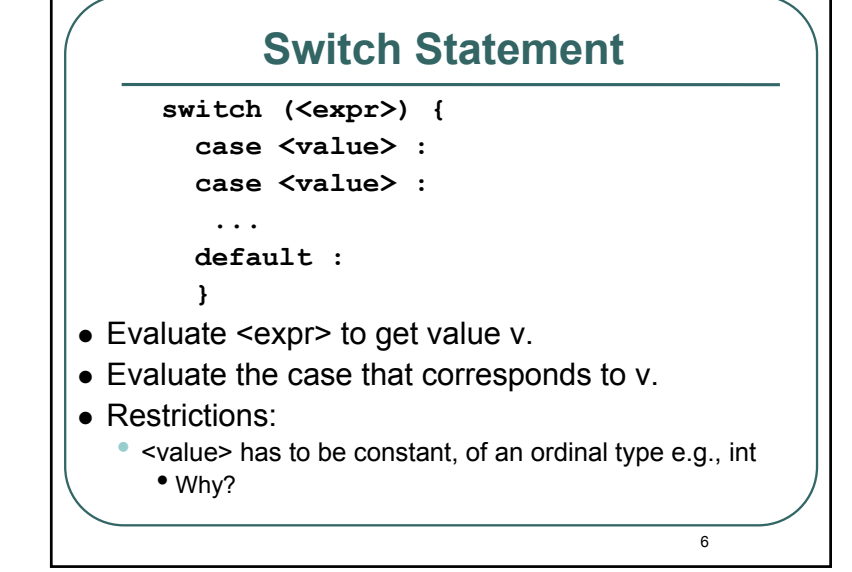

```
7Implementation of Switch statement
• Naive algorithm:
  Sequential comparison of value v with case labels. 
  This is simple, but inefficient. It involves O(N) comparisons.
     switch (e) {
       case 0 : s0 ;
       case 1 : s1 ;
       case 2 : s2 ;
       default: s3 ; }
   can be translated asv = e ;
       if (v == 0) s0 ;
       else if (v == 1) s1 ; 
       else if (v == 2) s2 ;
       else s3 ;
```
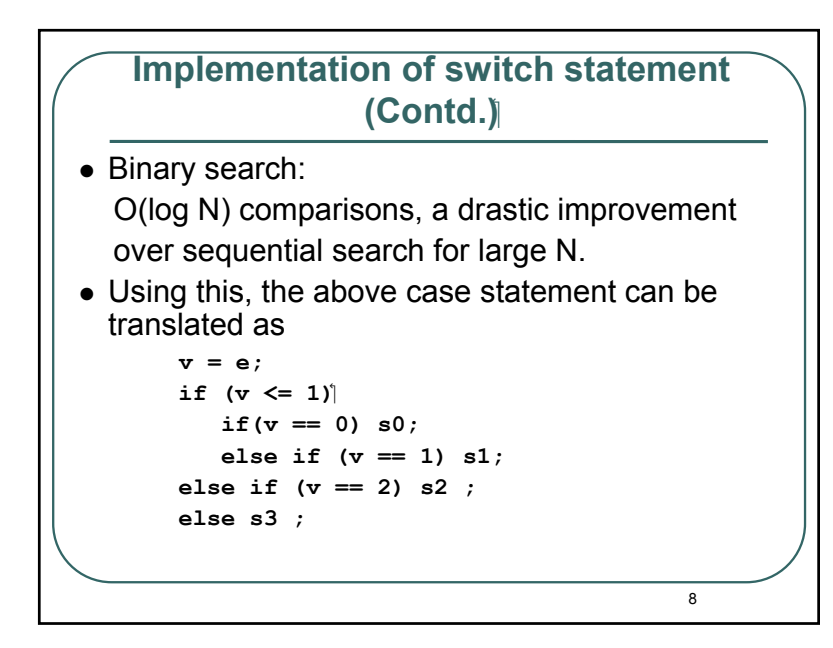

## **Implementation of switch statement (.Contd(**

- Another technique is to use hash tables.
- This maps the value v to the case label that corresponds to the value v.
- This takes constant time (average case).

# **Control Statements (contd.)**

 $\alpha$ 

- Procedure calls:
	- Communication between the calling and the called procedures takes place via parameters.
- Semantics:
	- • substitute formal parameters with actual parameters
	- rename local variables so that they are unique in the program
	- replace procedure call with the body of called procedure

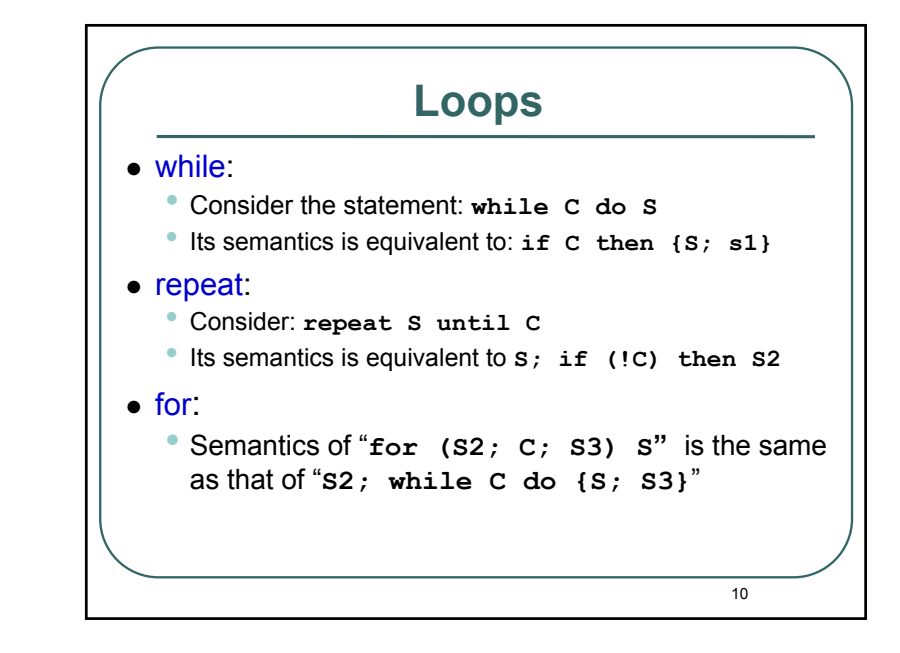

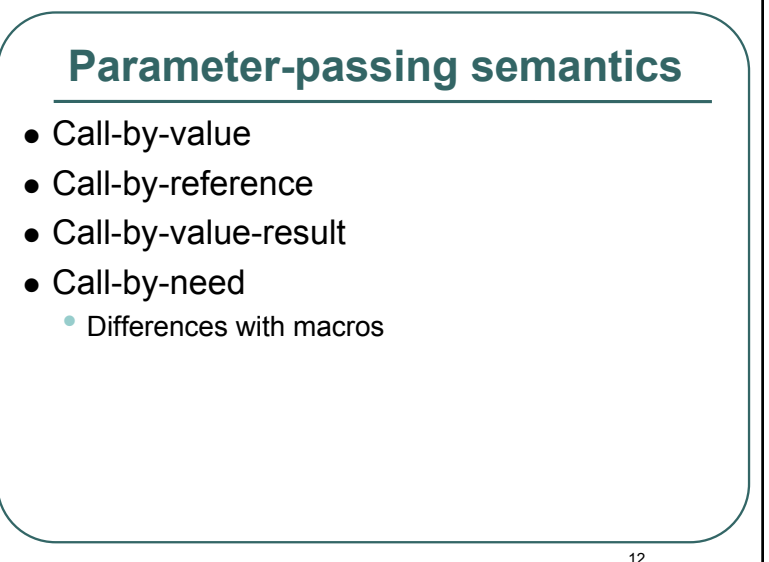

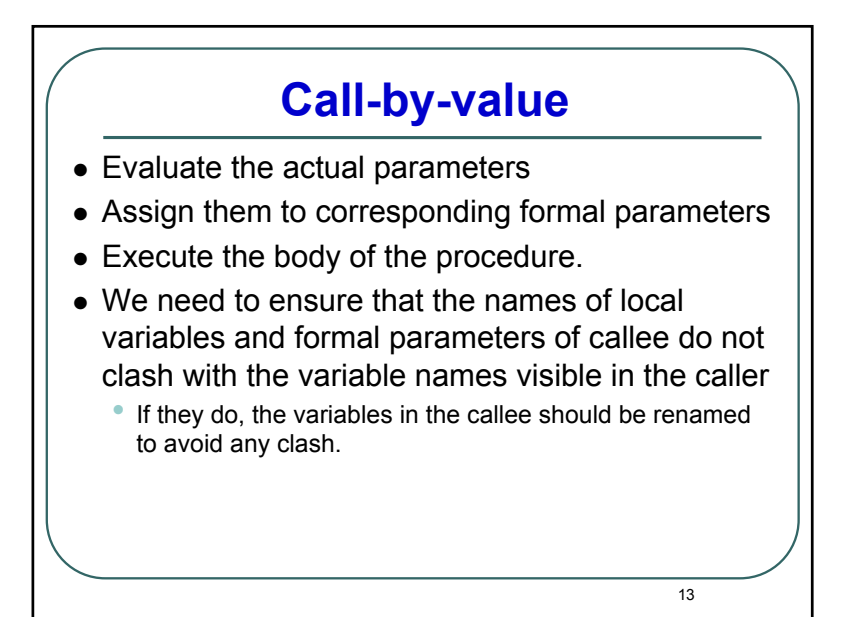

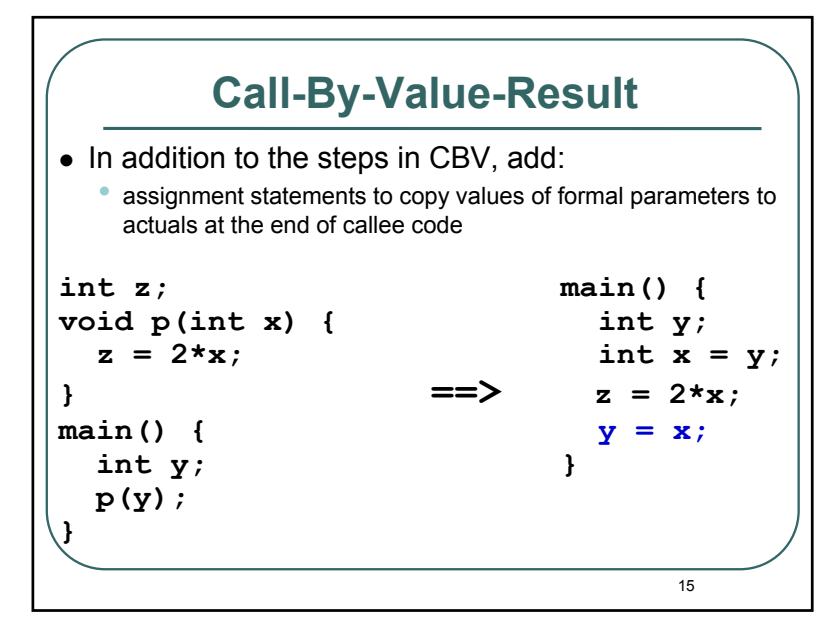

# **Call-By-Value (Contd.)**

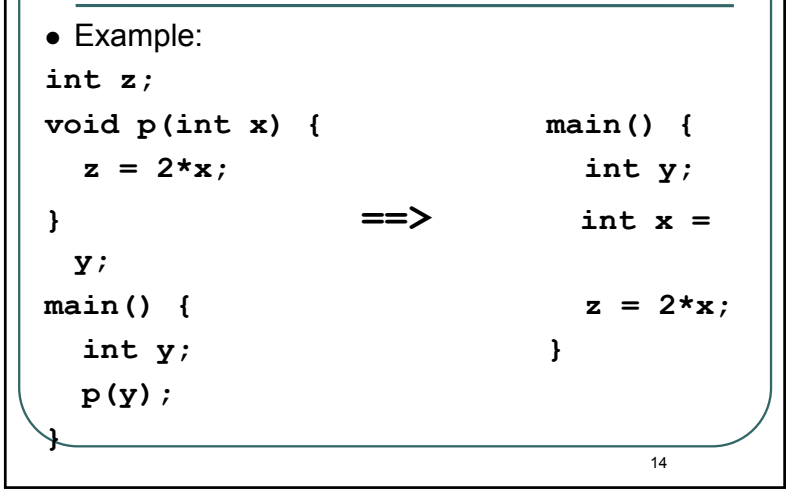

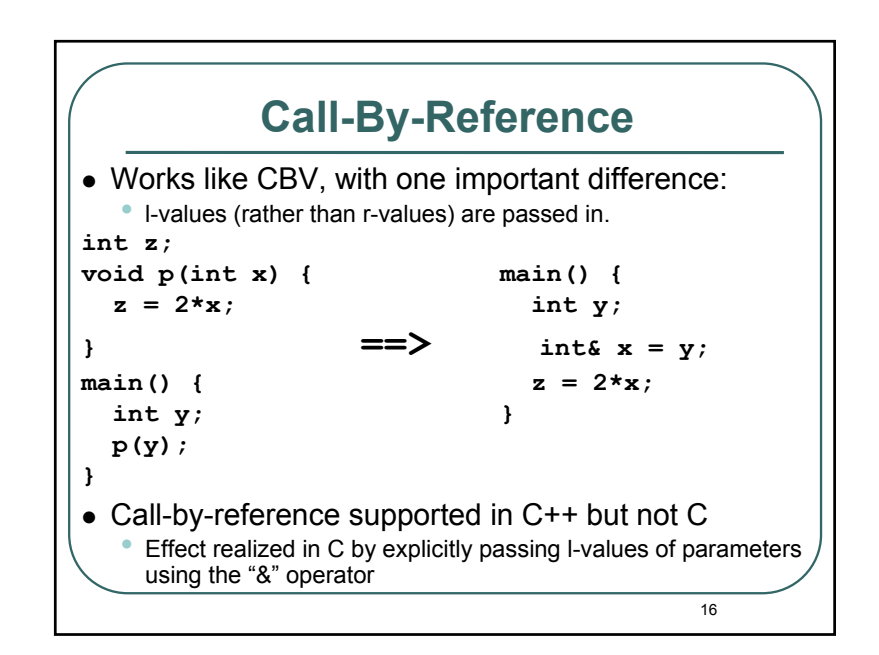

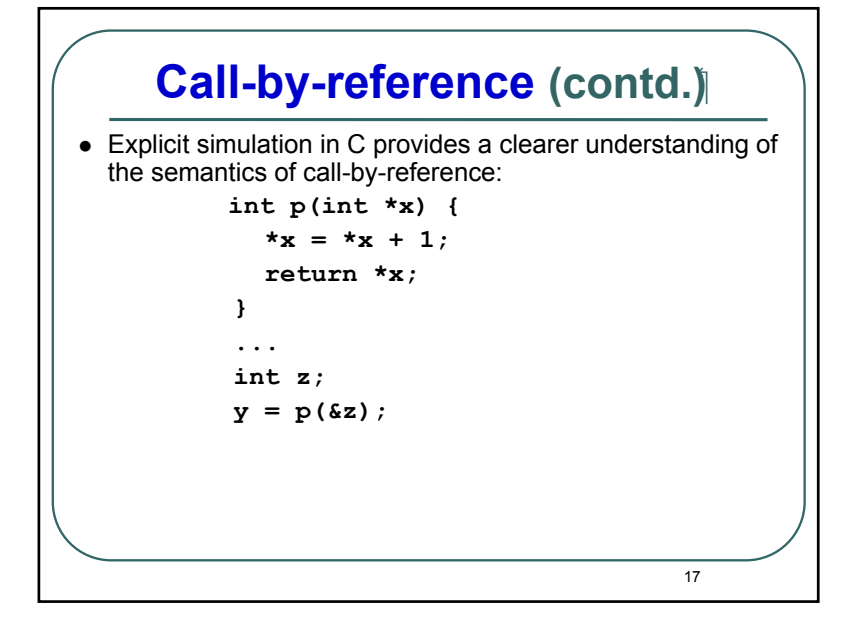

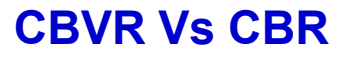

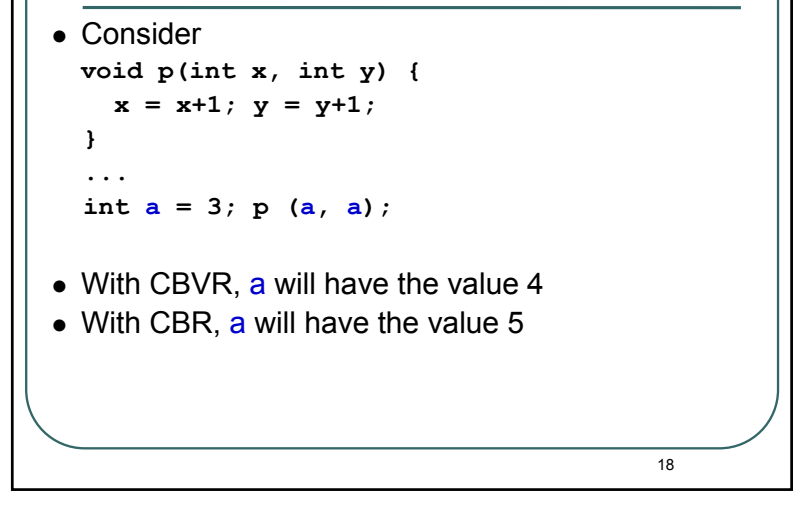

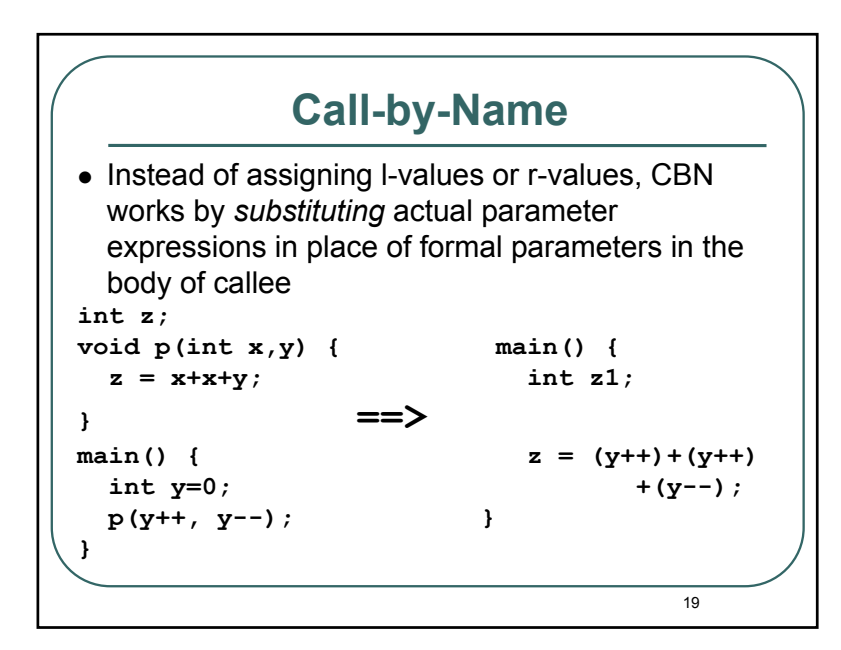

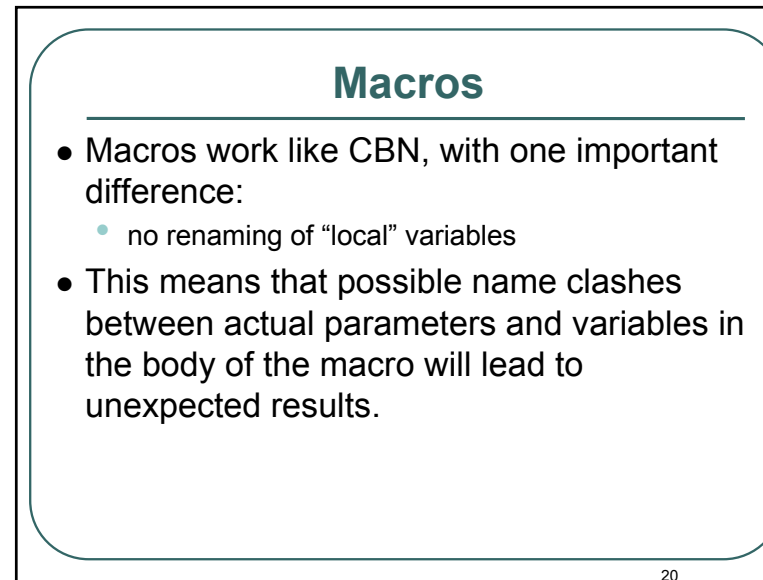

# **Macros(Contd.)**

```
21\bullet given
 #define sixtimes(y) {int z=0; z = 2*y; y = 3*z;}
 main() {
     int x = 5, z = 3;
     sixtimes(z);}
 After macro substitution, we get the program:
 main() {
    int x = 5, z = 3;
     {
    int z=0;
    z = 2*z;
    y = 3*z;
     }
  }
```
### **Difficulties in Using the Parameter Passing Mechanisms** • CBV: Easiest to understand, no difficulties or unexpected results.  $\bullet$  CBVR: • When the same parameter is passed in twice, the end result can differ depending on the order. **void p(int x, int y) {**  $x = x+1$ ;  $y = y+2$ ; **} ...int <sup>a</sup> = 3; p (a, a); // a=4 or a=5?** • Otherwise, relatively easy to understand.

23

### 22**Macros(Contd.)** • It is different from what we would have got with CBN parameter passing.  $\bullet$  In particular, the name confusion between the local variable z and the actual parameter z would have been avoided, leading to the following result:**main() { int x = 5, z = 3; { int z1=0; z1 = 2\*z; z = 3\*z1; } }**

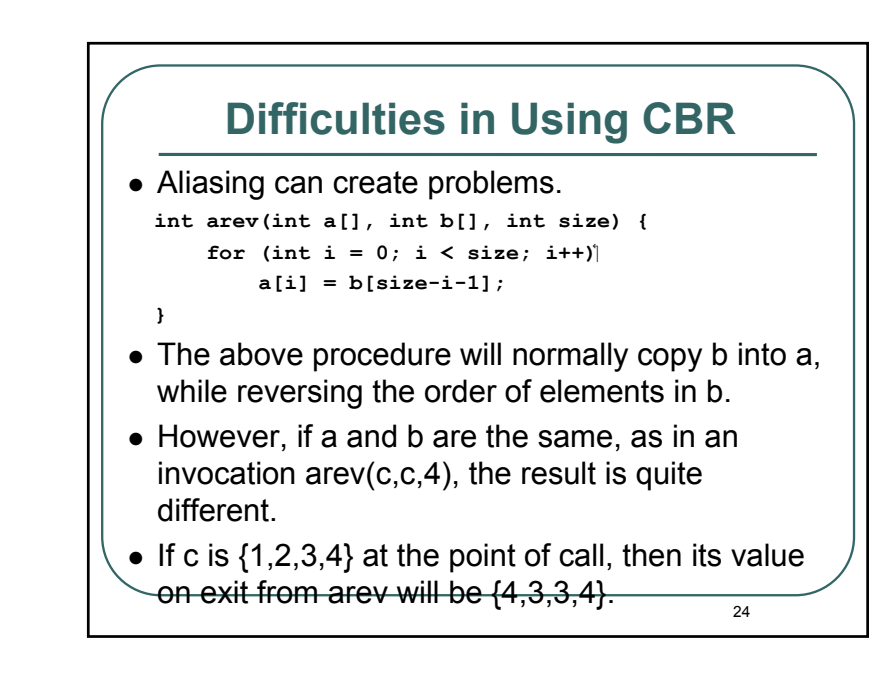

### **Difficulties in Using CBN**  $\bullet$  CBN is probably the most complicated of the parameter passing mechanisms, and can be quite confusing in several situations.  $\bullet$  If the actual parameter is an expression with side-effects:**void f(int x) {**  $int y = x;$

Note that after a call to f, y's value will be 2 rather

 $int z = x$ ; }

**int y = 0; f(y++); }** 

**main() {**

than 1.

25

27

### **Difficulties in Using CBN(Contd.)** • If the same variable is used in multiple parameters.

z **void swap(int x, int y) {**

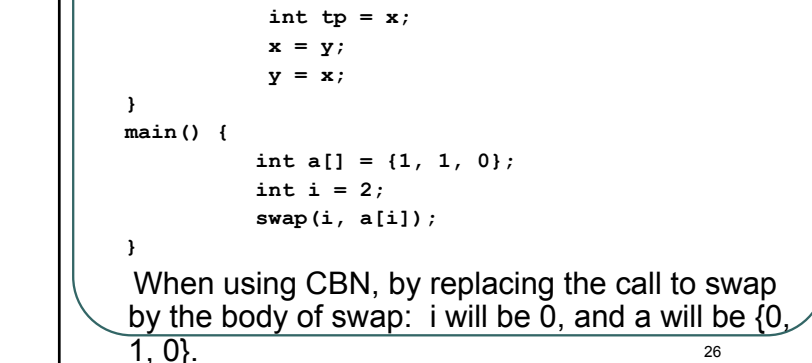

# **Difficulties in Using Macro** • Macros share all of the problems associated with CBN. • In addition, macro substitution does not perform renaming of local variables, leading to additional problems.

# **Components of Runtime Environment (RTE)** • **Static area** allocated at load/startup time. Examples: global/static variables • Variables mapped to absolute addresses at compile time • Stack area for execution-time data that obeys a last-in first-out lifetime rule. Examples: local variables, parameters, temporary vars • Heap area for "fully dynamic" data, i.e. data that doesn't obey LIFO rule. Examples: objects in Java, lists in Scheme.

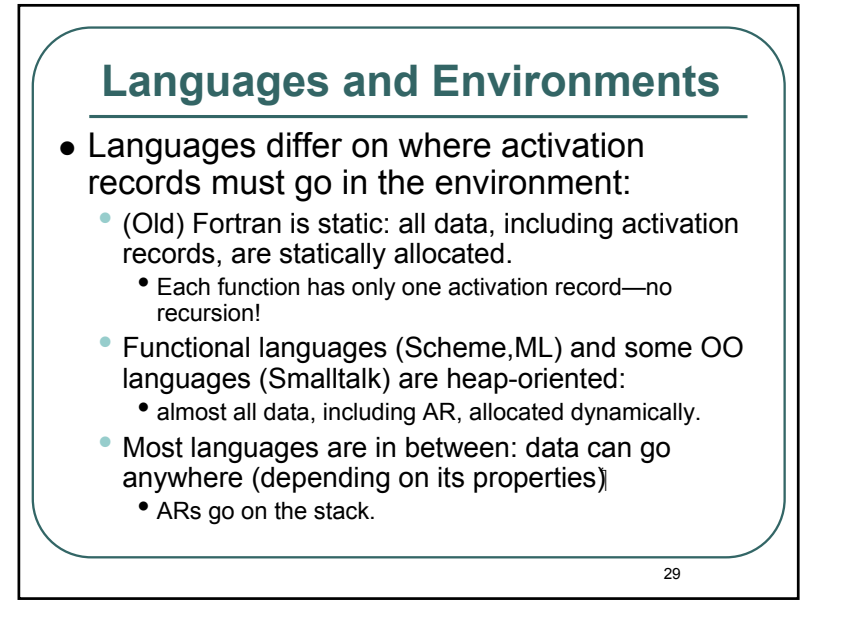

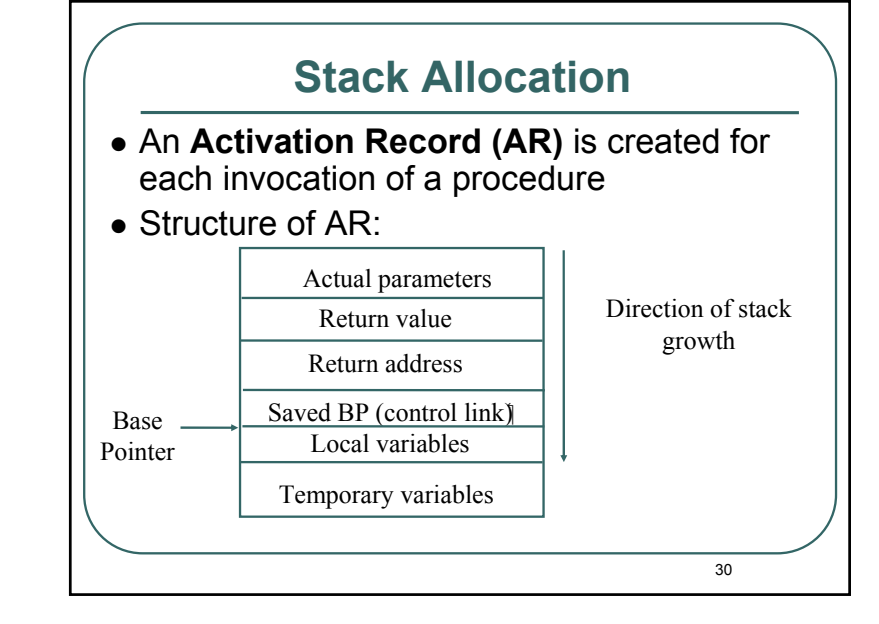

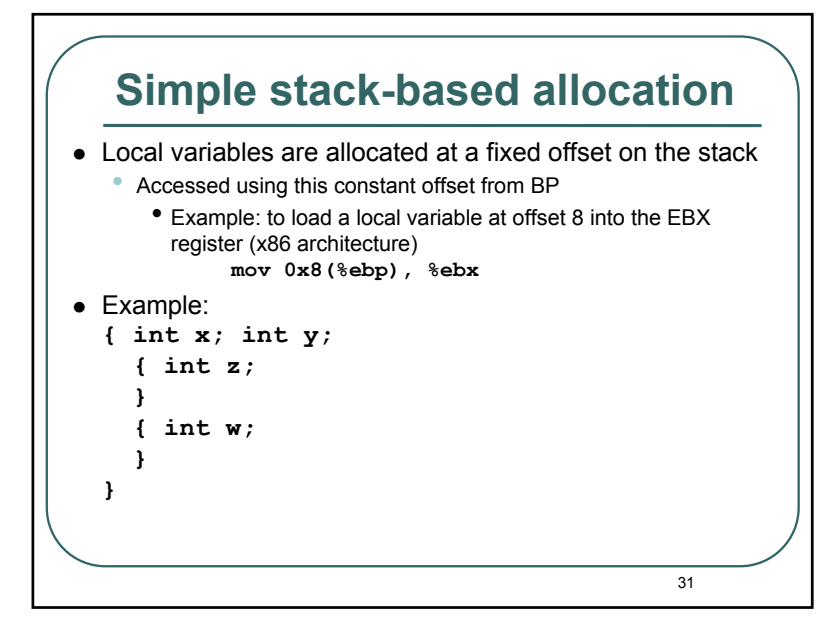

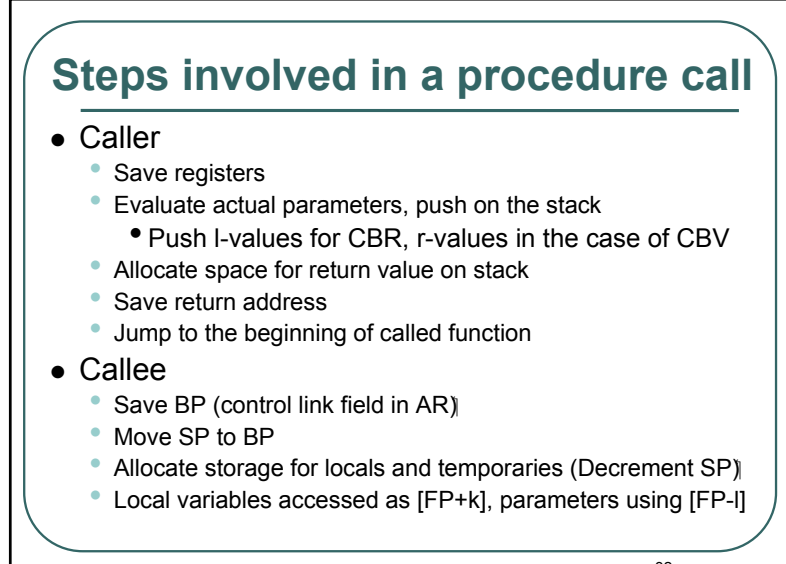

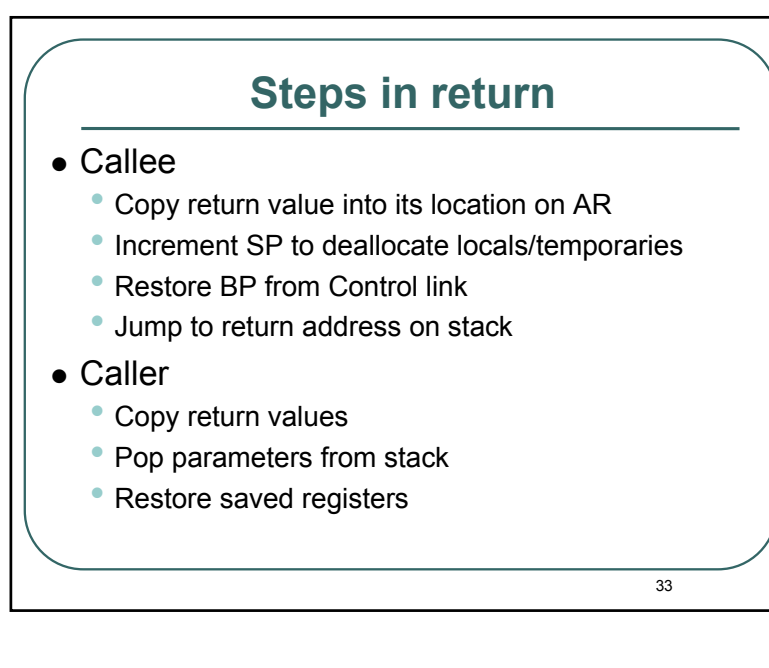

## **Example (C):**

```
int x;
void p( int v) \uparrow\{ int \bf{i} = x;char c; ...
}
void q ( int a)
{ int x;
  p(1);
}
main(){ q(2);
  return 0;
}
```
## **Non-local variable access**

- $\bullet$  Requires that the environment be able to identify frames representing enclosing scopes.
- $\bullet$  Using the control link results in dynamic scope (and also kills the fixed-offset property).
- $\bullet$  If procedures can't be nested (C), the enclosing scope is always locatable:
	- it is global/static (accessed directly)
- $\bullet$  If procedures can be nested (Ada, Pascal), to maintain lexical scope a new link must be added to each frame:

35

• access link, pointing to the activation of the defining environment of each procedure.

#### **Implementation Aspects of OO-Languages** • Allocation of space for data members: The space for data members is laid out the same way it is done for structures in C or other languages. Specifically: The data members are allocated next to each other. • Some padding may be required in between fields, if the underlying machine architecture requires primitive types to be aligned at certain addresses.• At runtime, there is no need to look up the name of a field and identify the corresponding offset into a structure; instead, we can statically translate field names into relative addresses, with respect to the beginning of the object. Data members for a derived class immediately follow the data members of the base class Multiple inheritance requires more complicated handling, we will not discuss it here

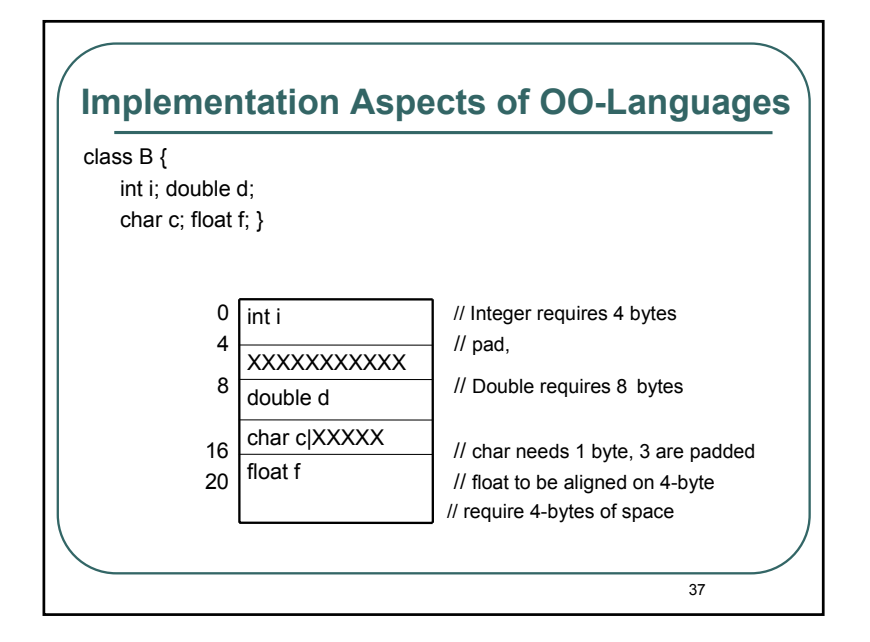

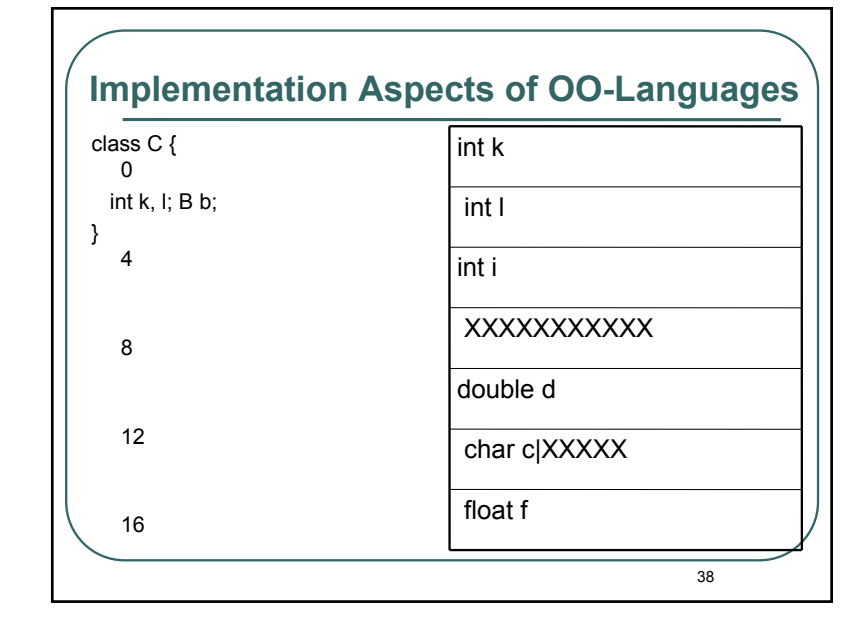

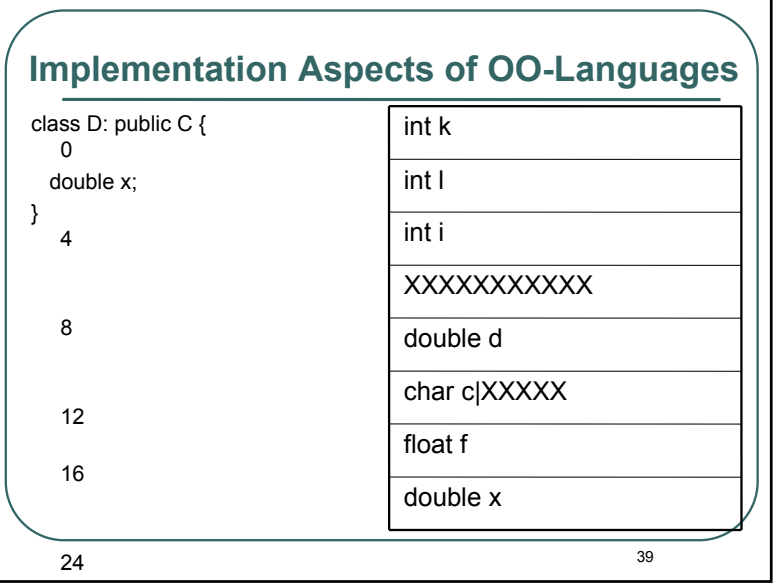

### **Implementation of Virtual Functions**

 $\bullet$  Approach 1:

- Lookup type info at runtime, and then call the function defined by that type.
- Problem: very expensive, require type info to be maintained at runtime.

## **Implementation of Virtual Functions(Contd.)**

• Approach 2:

Treat function members like data members:

- Allocate storage for them within the object.
- Put a pointer to the function in this location, and translate calls to the function to make an indirection through this field.
- • Benefit:
	- No need to maintain type info at runtime.
	- Implementation of virtual methods is fast.
- Problem:
	- Potentially lot of space is wasted for each object.
	- Even though all objects of the same class have identical values for the table.

41

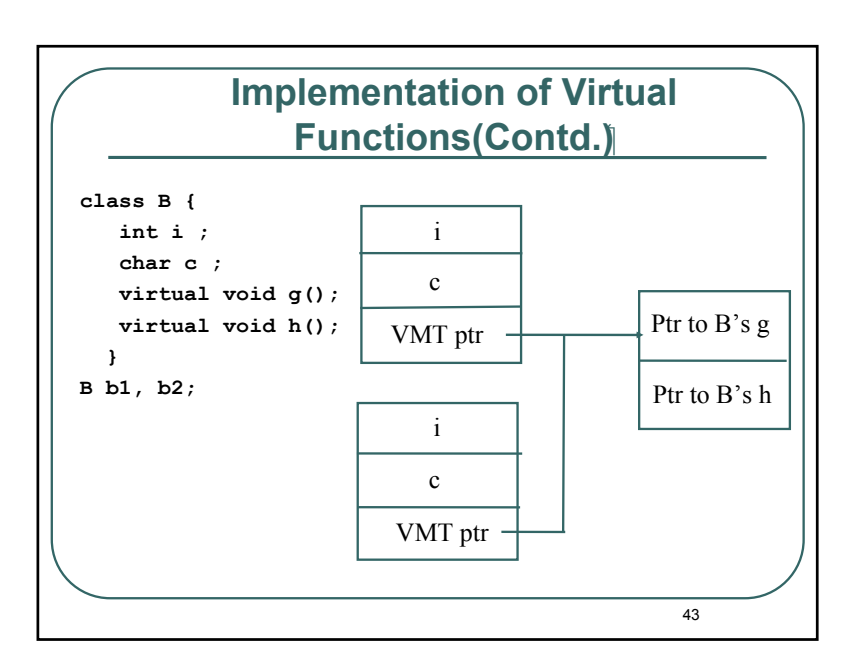

## **Implementation of Virtual Functions(Contd.)**

- $\bullet$  Approach 3:
	- • Introduce additional indirection into approach 2.
	- • Store a pointer to a table in the object, and this table holds the actual pointers to virtual functions.
	- • Now we use only one word of storage in each object.

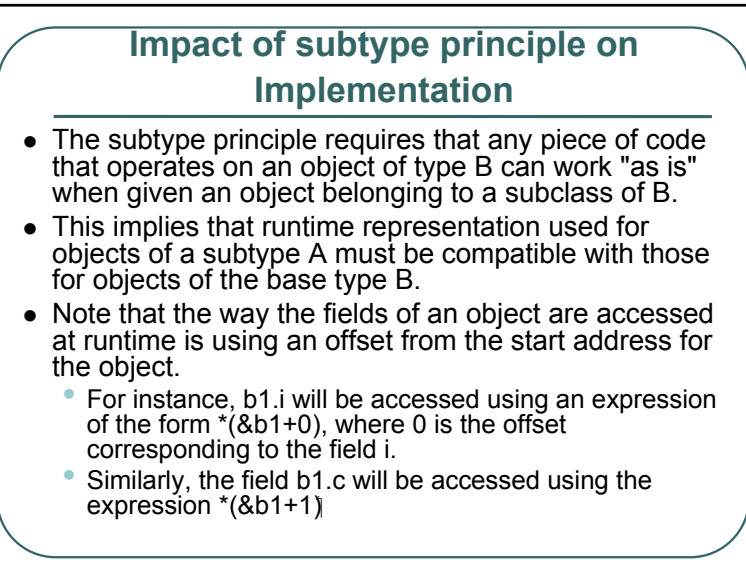

### **Impact of subtype principle on Implementation (Contd.)**

- $\bullet$  an invocation of the virtual member function b1.h() will be implemented at runtime using an instruction of the form:
	- call  $*(*(8b1+2)+1)$
	- &b1+2 gives the location where the VMT ptr is located
	- \*(&b1+2) gives the value of the VMT ptr, which corresponds to the location of the VMT table
	- $*(8b1+2) + 1$  yields the location within the VMT table where the pointer to virtual function h is stored.

45

## **Impact of subtype principle on Implementation (Contd.)**

- $\bullet$  The subtype principle imposes the following constraint:
	- • Any field of an object of type B must be stored at the same offset from the base of any object that belongs to a subtype of B.
	- • The VMT ptr must be present at the same offset from the base of any object of type B or one of its subclasses.
	- • The location of virtual function pointers within the VMT should remain the same for all virtual functions of B across all subclasses of B.

**Impact of subtype principle on Implementation (Contd.)** • We must use the following layout for an object of type A defined as follows:**class A: public B { float f; void h(); // reuses implementation of G from B; virtual void k();} A a;** Virtual Method Table <sup>a</sup>'s layout (VMT)for class A Ť iPtr to B's g  $\mathbf{c}$ Ptr to A's hVMT ptr Ptr to A's kFloat f47

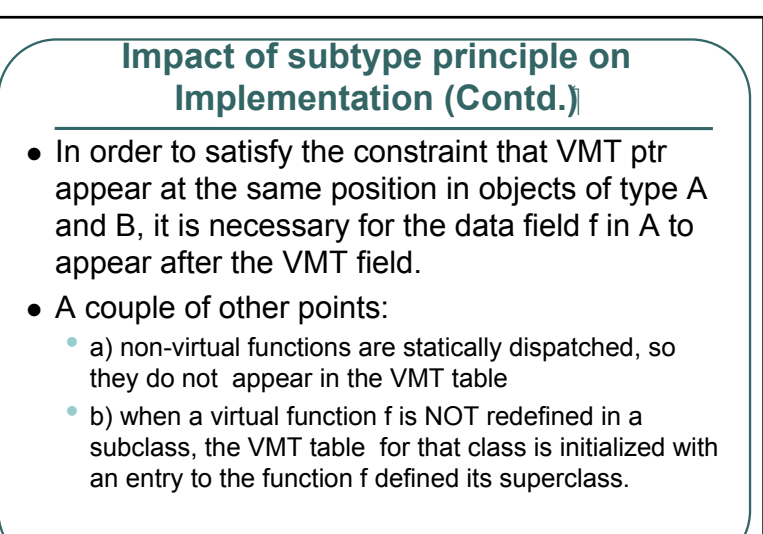